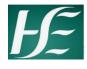

## Form OM2A HSE Create an Organisational Unit in SAPHR

This form is to be completed when:

A new Organisational Unit needs to be created.

**Create Organisational Unit** 

**Time Returning Officer Personnel Number** 

**Time Returning Officer Position Number** 

**Time Returning Officer Name** 

**Unit? Please tick** 

Please complete in Block Capitals.

Once complete please forward to the OM administrator.

The form is to be completed by the Service requesting the new Organisational unit and should come with supporting approval documentation.

Please contact the OM Administrator if assistance is required to complete this form.

Where a new cost centre is required, this MUST be created before a new Organisational Unit can be created.

Include your contact details for queries

| Directorate                                        |                 |                  |          |     |  |  |
|----------------------------------------------------|-----------------|------------------|----------|-----|--|--|
| Directorate                                        |                 |                  |          |     |  |  |
| Division                                           |                 |                  |          |     |  |  |
| Service                                            |                 |                  |          |     |  |  |
| See Guidelines document for selections             | l .             |                  |          |     |  |  |
| For Or                                             | ganisational Un | it Creation      | n in SAF | OM  |  |  |
| Name Company is a filter at the 'f Data'lla        |                 |                  |          |     |  |  |
| New Organisational Unit Details                    |                 |                  |          |     |  |  |
| New Organisational Unit Name                       |                 |                  |          |     |  |  |
| Organisational Unit Reports to:                    |                 |                  |          |     |  |  |
| <b>Enter the Organisational Unit where the new</b> | Organisational  | <b>Unit will</b> | be locat | ed. |  |  |
|                                                    |                 |                  |          |     |  |  |
| Parent Organisational Unit Name                    |                 |                  |          |     |  |  |
|                                                    |                 |                  |          |     |  |  |

Note; Time Returning Officer's Profile and ESID may have to be created/amended. If so, please complete form SAP CoE 604 <a href="http://hpsa.healthirl.net/moodle/course/view.php?id=23&section=3">http://hpsa.healthirl.net/moodle/course/view.php?id=23&section=3</a> and log call with SAP CoE Helpdesk https://sapccc.hse.ie/weblog

| https://sapccc.hse.ie/weblog          |     |                               |  |  |  |  |  |  |  |  |  |
|---------------------------------------|-----|-------------------------------|--|--|--|--|--|--|--|--|--|
|                                       |     |                               |  |  |  |  |  |  |  |  |  |
| Effective Date                        |     |                               |  |  |  |  |  |  |  |  |  |
|                                       |     |                               |  |  |  |  |  |  |  |  |  |
| Reason for Creating Organisational Un | nit |                               |  |  |  |  |  |  |  |  |  |
|                                       |     |                               |  |  |  |  |  |  |  |  |  |
| Location & Qualification Allowance    |     |                               |  |  |  |  |  |  |  |  |  |
| Does a Location allowance             |     | Enter Valid to and From Dates |  |  |  |  |  |  |  |  |  |
| apply to this Organisational          |     | 2.113. 74.14 13 4.14 1. 54.15 |  |  |  |  |  |  |  |  |  |

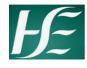

## Form OM2A HSE Create an Organisational

| Does a Qualification allowance                                                                         |                 | En     | ter V | /alid to | and F  | rom Date | es        | •         |           | 1 |
|----------------------------------------------------------------------------------------------------|-----------------|--------|-------|----------|--------|----------|-----------|-----------|-----------|---|
| apply to this Organisational Unit? Please tick                                                         |                 |        |       |          |        |          |           |           |           |   |
| One: Flease tick                                                                                       |                 |        |       |          |        |          |           |           |           |   |
|                                                                                                    |                 |        |       |          |        |          |           |           |           |   |
| Note: If Location or Qualification of http://hpsa.healthirl.net/moodle/controls://sapccc.hse.ie/weblog |                 |        |       |          |        |          |           | Helpdes   | k         |   |
| Requested By                                                                                           |                 |        |       |          |        |          |           |           |           |   |
| Requested by                                                                                           |                 |        |       |          |        |          |           |           |           |   |
| Name                                                                                                   |                 |        |       |          |        |          |           |           |           |   |
| Title                                                                                                  |                 |        |       |          |        |          |           |           |           |   |
| Email                                                                                                  |                 |        |       |          |        |          |           |           |           |   |
| Phone                                                                                                  |                 |        |       |          |        |          |           |           |           |   |
| 1 110/10                                                                                               |                 |        |       |          |        |          |           |           |           |   |
| Ocat Control Data!!                                                                                    |                 |        |       |          |        |          |           |           |           |   |
| Cost Centre Details                                                                                    |                 |        |       |          |        |          |           |           |           |   |
| Cost Centre Number                                                                                     |                 |        |       |          |        |          |           |           |           |   |
| Cost Centre Name                                                                                       |                 |        |       |          |        |          |           |           |           |   |
| Finance Validation                                                                                     |                 |        |       |          |        |          |           |           |           |   |
| (Agreed With)                                                                                          |                 |        |       |          |        |          |           |           |           |   |
|                                                                                                    |                 |        |       |          |        |          |           |           |           |   |
| Organisational Unit Manager                                                                            |                 |        |       |          |        |          |           |           |           |   |
|                                                                                                    |                 |        |       |          |        |          |           |           |           |   |
| Name                                                                                                   |                 |        | •     |          |        |          |           |           |           |   |
| Manager Personnel Number                                                                               |                 |        |       |          |        |          |           |           |           |   |
| Position Number                                                                                        |                 |        |       |          |        |          |           |           |           |   |
| Manager Email Address                                                                                  |                 |        |       |          |        |          |           |           |           |   |
| Manager Mobile Phone Number                                                                            |                 |        |       |          |        |          |           |           |           |   |
| Note: Where line manager has no                                                                        |                 | a MXXX | XXX   | XXX u    | ser Id | for HR & | Payroll S | Self Serv | ice pleas | е |
| submit the relevant form to saphr                                                                      | security@hse.ie |        |       |          |        |          |           |           |           |   |
| Approval                                                                                               |                 |        |       |          |        |          |           |           |           |   |
| Approvai                                                                                               |                 |        |       |          |        |          |           |           |           |   |
| Service Manager Approval* *Grade VIII or Equivalent and abo                                            | ve              |        |       |          |        |          |           |           |           |   |
| Name                                                                                                   |                 |        |       |          |        |          |           |           |           |   |
| Electronic Signature                                                                                   |                 |        |       |          |        |          |           |           |           |   |
|                                                                                                    |                 |        |       |          |        |          |           |           |           |   |
| Internal OM Administrator Use                                                                          | <u> </u>        |        |       |          |        |          |           |           |           |   |
| micinal Ow Auministrator USE                                                                           | <del>-</del>    |        |       |          |        |          |           |           |           |   |
| OM Administrator                                                                                       |                 |        |       |          |        |          |           |           |           |   |
| Org Unit Number Created                                                                                |                 |        |       | <u> </u> |        |          |           |           |           |   |
| Oly Olin Hallison Oreated                                                                              |                 |        |       |          |        |          |           |           |           |   |